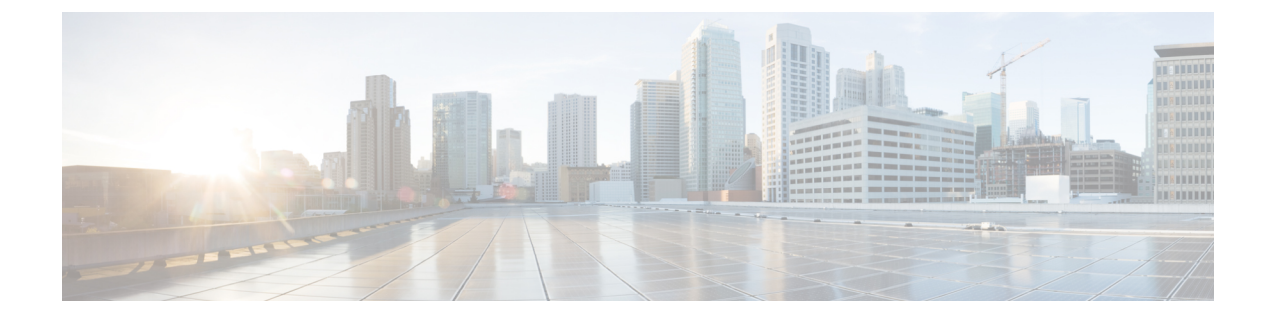

## アカウントの管理

この章は、次の項で構成されています。

- [アカウント](#page-0-0) (1 ページ)
- カスタム アカウント [タイプの追加](#page-0-1) (1 ページ)

## <span id="page-0-0"></span>アカウント

Open Automation を使用して、新しいカスタム アカウント タイプを Cisco UCS Director に追加 することができます。

カスタム アカウント タイプは、アカウントを新しい方法で操作可能にする新しい Cisco UCS Directorデータインフラストラクチャを提供します。たとえば、新しいアカウントタイプを使 用すると、新しい方法で Cisco UCS Director の管理対象要素を管理してそれに関するレポート を作成することができます。

## <span id="page-0-1"></span>カスタム アカウント タイプの追加

アカウント タイプを追加するには、次の作業を実行します。

- **com.cloupia.lib.connector.account.AbstractInfraAccount** クラスを拡張します。
- AccountType と AccountLabel の値を定義します。
- AccountTypeEntry の必須パラメータを割り当てます。これには、setPodTypes、 setAccountClass、setAccountType、および setAccountLabel が含まれます。
- 接続テストの実装を完了します。

次のコード スニペットに、新しいアカウントの詳細の指定方法を示します。

//This class is used to register a new connector into the UCSD. AccountTypeEntry entry=new AccountTypeEntry();

//Set implementation class for Account type entry.setCredentialClass(FooAccount.class);

```
//Account Type
entry.setAccountType(FooConstants.INFRA_ACCOUNT_TYPE);
//Account Label which will be shown in UI
entry.setAccountLabel(FooConstants.INFRA ACCOUNT LABEL);
//Account Category like Compute, Storage, Network or Multi-Domain.
entry.setCategory(InfraAccountTypes.CAT_NETWORK);
//This is mandatory , report generation on context Level for the new account type
entry.setContextType(ReportContextRegistry.getInstance().
getContextByName(FooConstants.INFRA ACCOUNT TYPE).getType());
//Account class like Physical-1, Virtual-2, Network-5, Multi-domain-3
//or Other-4
entry.setAccountClass(AccountTypeEntry.PHYSICAL ACCOUNT);
// This will be used along with the account name to show
// in the System Tasks Report.
entry.setInventoryTaskPrefix("Open Automation Inventory Task");
//Set time frequency to collect account Inventory
entry.setInventoryFrequencyInMins(15);
//Supported POD types for this connector.
entry.setPodTypes(new String[]{"FooStack"});
//To add this account type entry
PhysicalAccountTypeManager.getInstance().addNewAccountType(entry);
// This is mandatory, to test the connectivity of the new account. The
// Handler should be of type PhysicalConnectivityTestHandler.
entry.setTestConnectionHandler(new FooTestConnectionHandler());
// This is mandatory, we can implement inventory listener according to
// the account Type , collect the inventory details.
entry.setInventoryListener(new FooInventoryListener());
//This is mandatory , to show in the converged stack view
entry.setConvergedStackComponentBuilder(new DummyConvergedStackBuilder());
//This is required to show up the details of the stack view in the GUI
entry.setStackViewItemProvider(new DummyStackViewProvider());
// This is required credential.If the Credential Policy support is
// required for this Account type then this is mandatory, can implement
// credential check against the policyname.
entry.setCredentialParser(new FooAccountCredentialParser());
```

```
Ú
重要
```
SDK サンプルを参照してください。実装については、 com.cloupia.feature.foo.accounts.FooAccount と com.cloupia.feature.foo.FooModule を参照してください。